## **1 Academic Year 2022-2023(Even) Fourth Semester 19MAT202 – STATISTICS & NUMERICAL METHODS (REGULATION 2019) (Common to Agri, Auto, FT, Mech) TIME: 1 1/2 HOURS** MAXIMUM **MARKS: 50 ANSWER ALL QUESTIONS PART A –– (5 x 2 = 10 Marks) CO BL 1.** Write the Lagrange's interpolation formula. CO4 Rem 2 **2.** Given  $f(0) = 1$ ,  $f(1) = 2$  and  $f(2) = 1$ . Find the polynomial using Newton's interpolation formula. CO4 Und 2 **3.** State Simpson's  $1/3^{\text{rd}}$  rule. <sup>rd</sup> rule. CO4 Rem 2 **4.** Using Euler's method solve  $y' = 1 + y$ ,  $y(0) = 1$  to compute  $y(0.1)$ . CO5 Und 2 **5.** Write Milne's predictor-corrector formula. CO5 Rem 2 **PART B –– (13+13+14 = 40 Marks) 6. (a) i)** The Population of a certain town is given below. Find the rate of growth of the population in 1931 and 1971. Year(x) 1931 1941 1951 1961 1971 Population in thousands $(y)$ 40.62 60.80 79.95 103.56 132.65 CO4 App 13 **(OR) (b) i**) Evaluate  $\int_0^{\pi/2} \sin x \, dx$  $\int_0^{\pi/2}$  sinx dx, using i) Trapezoidal Rule ii) simpson's  $1/3^{rd}$  rule CO4 App 13  **7. (a) i)** Using Taylor Series expansion, compute y (0.1) correct to 3 decimal places. Given  $\frac{dy}{dx}$  $\frac{dy}{dx}$  - 2y = 3e<sup>x</sup>, y (0) = 0 CO5 App 6 **ii**) Using modified Euler's method compute y  $(0.1)$  & y  $(0.2)$  with h= CO5 0.1 from  $y' = 1 - y$ ,  $y(0) = 0$ . App 7

## SNS COLLEGE OF TECHNOLOGY

(An Autonomous Institution, Affiliated to Anna University) Coimbatore –  $641$  035.  **Internal Assessment - III**

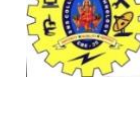

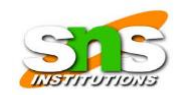

A

**(OR)**

**(b)** Given that 
$$
\frac{dy}{dx} = 1 + y^2
$$
, y (0.6) = 0.6841, y (0.4) = 0.4228, y (0.2) = CO5 App 13  
0.2027, y (0) = 0, find y (-0.2) using Milne's method.

 **8. (a) (i)** 6 CO4 Ana 14

Evaluate  $I = \int_0^6 \frac{dx}{1+x^2}$  $1 + x^2$  $\int_0^b \frac{dx}{1+x^2}$  by using i) Trapezoidal Rule ii) Simpson's Rule

## **(OR)**

**(b)** Apply Runge-kutta method to find y(0.2) given  $\frac{dy}{dx} = x + y$ ,  $Y(0) = 1.$ CO5 App 14

## **Blooms Taxonomy Abbreviations: Rem-Remembrance, Und-Understanding, App- Apply, Ana-Analyze, Eva-Evaluate, Cre-Create**

**\*\*\*\*\*\*\*\*\***